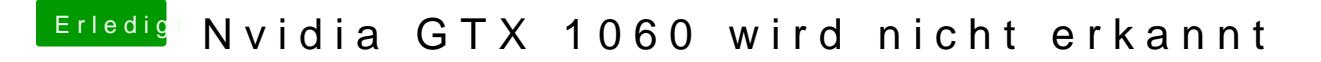

Beitrag von al6042 vom 9. Oktober 2018, 21:49

Dann setze bitte mal noch den folgenden "Custom Flag" hgifxcod hpattetr config.plis